## Package 'roistats'

March 10, 2021

<span id="page-0-0"></span>Title Convenience Functions for Applying Basic Stats to Sub-Groups

Version 0.1.1

Description Easily applying same t-tests/basic data description across several subgroups, with the output as a nice arranged data.frame. Multiple comparison and the significance symbols are also provided.

License MIT + file LICENSE

**Depends**  $R (= 3.5.0)$ 

URL <https://github.com/Irisfee/roistats>

#### BugReports <https://github.com/Irisfee/roistats/issues>

Encoding UTF-8

LazyData true

RoxygenNote 7.1.1

Imports dplyr, tidyr, magrittr, purrr, stats, rlang

**Suggests** testthat  $(>= 3.0.0)$ , covr, knitr, rmarkdown

Config/testthat/edition 3

VignetteBuilder knitr

NeedsCompilation no

Author Yufei Zhao [aut, cre] (<https://orcid.org/0000-0002-6511-8507>), Daniel Anderson [ctb] (<https://orcid.org/0000-0003-4699-4680>)

Maintainer Yufei Zhao <fay.zz0213@gmail.com>

Repository CRAN

Date/Publication 2021-03-10 17:20:02 UTC

## R topics documented:

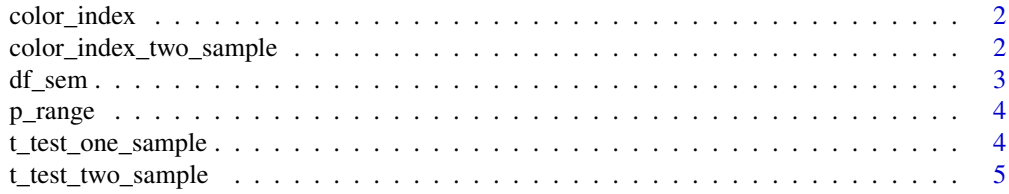

#### <span id="page-1-0"></span>**Index** [7](#page-6-0) **7**

color\_index *Color index*

#### Description

The pre-processed data for identifying which brain regions is sensitive to the color memory of learned objects.

#### Usage

color\_index

#### Format

A tibble with 232 rows and 3 variables with one group attribute:

subj\_id Subjuct identity number

roi\_id Brain sub-region that of interest for the analysis. Served as the grouping variable here.

color\_index A value we want to test if it is significantly different from 0 across subjects.

#### References

Zhao, Y., Chanales, A.J.H. & Kuhl, B.A. (2021). Adaptive memory distortions are predicted by feature representations in parietal cortex. Journal of Neuroscience

#### Examples

color\_index

color\_index\_two\_sample

*Color effect data for each group*

#### Description

The pre-processed data for identifying which brain regions is sensitive to the color memory of learned objects.

#### Usage

color\_index\_two\_sample

#### <span id="page-2-0"></span>df\_sem 3

#### Format

A tibble with 464 rows and 4 variables with one group attribute:

subj\_id Subjuct identity number

- roi\_id Brain sub-region that of interest for the analysis. Served as the grouping variable here.
- group A within-group variable for each subject. Indicating whether the color effect value is for the Paired or Control condition

color\_effect A value we want to test between the two groups (Paired vs Control).

#### References

Zhao, Y., Chanales, A.J.H. & Kuhl, B.A. (2021). Adaptive memory distortions are predicted by feature representations in parietal cortex. Journal of Neuroscience

#### Examples

color\_index\_two\_sample

df\_sem *Generate standard error of mean*

#### Description

Generate standard error of mean

#### Usage

df\_sem(data, x)

#### Arguments

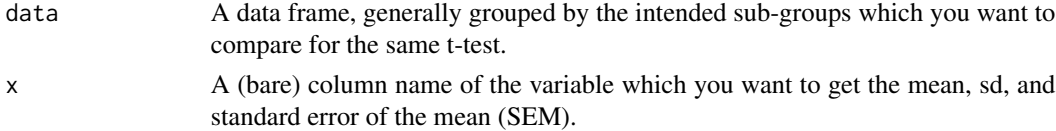

#### Value

A data.frame with consisting of characters. The columns that are always present are: group variable(s), mean, sd, n, and se(SEM).

#### Examples

```
df_sem(color_index, color_index)
```

```
library(magrittr)
color_index %>%
 df_sem(color_index)
```
<span id="page-3-0"></span>

#### Description

Create significant symbols for p-values

#### Usage

p\_range(p)

### Arguments

p A numeric p value (usually yielded from a statistical test).

#### Value

A character significant symbol.  $\star$  represents the p is within the range of (0.05, 0.01],  $\star\star$  for (0.01, 0.001], and \*\*\* for (0.001, +inf]

#### Examples

```
p_range(0.02)
library(dplyr)
t_test_one_sample(color_index, "color_index", mu = 0) %>% mutate(sig = p_range(p))
```
t\_test\_one\_sample *Generate one-sample t-test results for multiple sub-groups*

### Description

This function produce one-sample t-test (two-tailed with confident interval at 0.95) results for multiple sub-groups and provides with a nice output in a table format. It can also add adjusted p values for multiple comparison issue.

#### Usage

```
t_test_one_sample(data, x, mu = 0, p_adjust = "bonferroni")
```
#### <span id="page-4-0"></span>Arguments

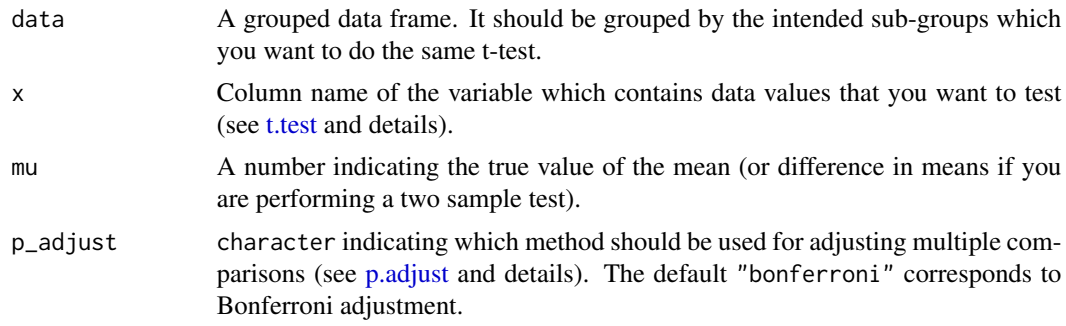

#### Value

A data.frame with the t-statistics table consisting of characters. The columns that are always present are: group variable(s), tvalue, df (degrees of freedom), p, and p\_adjustmethod(s).

#### Examples

```
t_test_one_sample(color_index, "color_index", mu = 0)
# use bonferroni and fdr method for adjusted p values.
library(magrittr)
color_index %>%
  t_test_one_sample("color_index", mu = 0, p_adjust = c("bonferroni","fdr"))
```
t\_test\_two\_sample *Generate two-sample t-test results for multiple sub-groups*

#### Description

This function produce two-sample t-test (two-tailed with confident interval at 0.95) results for multiple sub-groups and provides with a nice output in a table format. It can also add adjusted p values for multiple comparison issue.

#### Usage

```
t_test_two_sample(data, x, y, paired = FALSE, p_adjust = "bonferroni")
```
#### Arguments

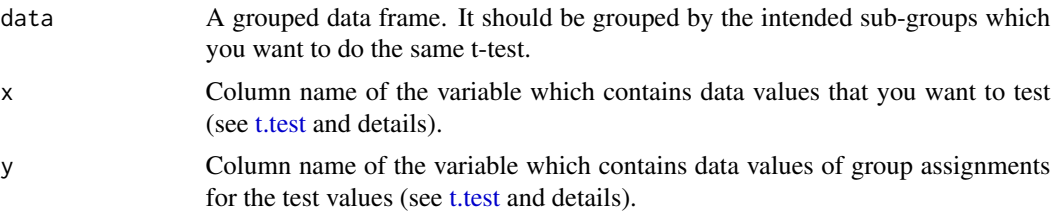

<span id="page-5-0"></span>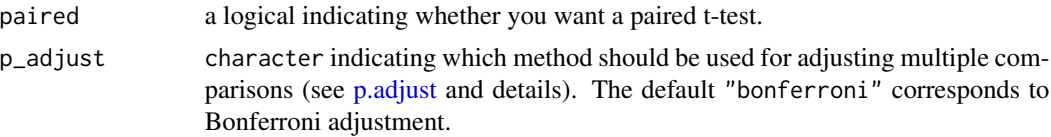

#### Value

A data.frame with the t-statistics table consisting of characters. The columns that are always present are: group variable(s), tvalue, df (degrees of freedom), p, and p\_adjustmethod(s).

#### Examples

```
t_test_two_sample(color_index_two_sample, x = "color_effect", y = "group", paired = TRUE)
# use bonferroni and fdr method for adjusted p values.
library(magrittr)
color_index_two_sample %>%
  t_test_two_sample(
  x = "color_effect", y = "group", paired = TRUE, p_adyust = c("bonferroni", "fdr")\mathcal{L}
```
# <span id="page-6-0"></span>Index

∗ datasets color\_index, [2](#page-1-0) color\_index\_two\_sample, [2](#page-1-0) color\_index, [2](#page-1-0) color\_index\_two\_sample, [2](#page-1-0) df\_sem, [3](#page-2-0) p.adjust, *[5,](#page-4-0) [6](#page-5-0)* p\_range, [4](#page-3-0) t.test, *[5](#page-4-0)* t\_test\_one\_sample, [4](#page-3-0) t\_test\_two\_sample, [5](#page-4-0)